## SAP ABAP table FITV\_RAIL\_ORDER\_DET\_RESP\_MES1 {Proxy Structure (Generated)}

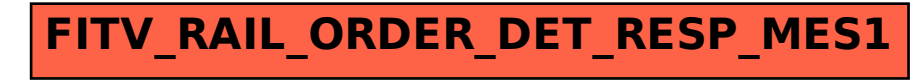